# <span id="page-0-0"></span>Root Finding with Newton's Method

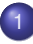

#### [Newton's Method](#page-1-0)

- **o** [derivation of the method](#page-1-0)
- [an implementation with SymPy and Julia](#page-6-0)

### [Convergence of Newton's Method](#page-15-0)

- [linear and quadratic convergence](#page-15-0)
- **•** [geometric convergence for multiple roots](#page-20-0)

#### MCS 471 Lecture 5 Numerical Analysis Jan Verschelde, 31 August 2022

 $\Omega$ 

The Control Time

# <span id="page-1-0"></span>Root Finding with Newton's method

### [Newton's Method](#page-1-0)

- [derivation of the method](#page-1-0)
- [an implementation with SymPy and Julia](#page-6-0)  $\bullet$

### [Convergence of Newton's Method](#page-15-0)

- [linear and quadratic convergence](#page-15-0)  $\bullet$
- **•** [geometric convergence for multiple roots](#page-20-0)

 $\Omega$ 

B.N.

### derivation of Newton's method via Taylor series

Let  $x_0$  be an initial approximation for a root of  $f(x) = 0$ .

Find 
$$
\Delta x
$$
 so  $x_1 = x_0 + \Delta x$ :  $f(x_1) = 0$ .

Apply Taylor series to  $f(x_0 + \Delta x)$ :

$$
f(x_0 + \Delta x) = f(x_0) + f'(x_0) \Delta x + O((\Delta x)^2).
$$

Use  $f(x_1) = f(x_0 + \Delta x) = 0$  and ignore  $O((\Delta x)^2)$ :

$$
0=f(x_0)+f'(x_0)\Delta x.
$$

Solve for ∆*x*: ∆*x* =  $-\frac{f(x_0)}{f(x_0)}$  $\frac{f'(x_0)}{f'(x_0)}$ . Then  $x_1$  is computed as

$$
x_1 = x_0 - \frac{f(x_0)}{f'(x_0)}.
$$

 $\Omega$ 

 $\mathcal{A}$   $\overline{\mathcal{B}}$   $\rightarrow$   $\mathcal{A}$   $\overline{\mathcal{B}}$   $\rightarrow$   $\mathcal{A}$   $\overline{\mathcal{B}}$   $\rightarrow$ 

# a geometric interpretation

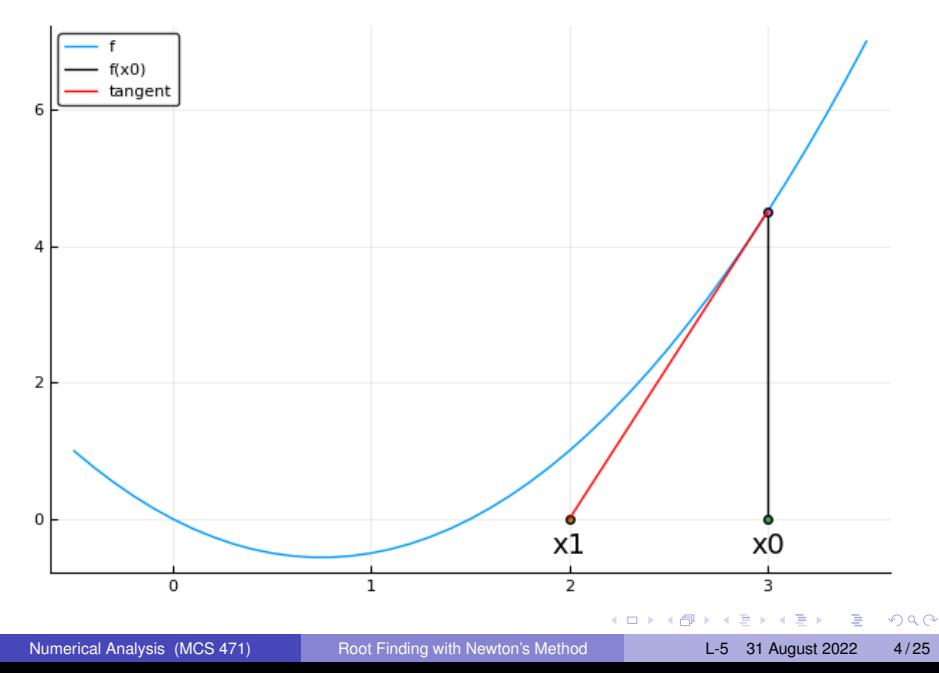

### derivation of Newton's method via the tangent line

Consider the tangent line at the point  $(x_0, f(x_0))$ :

$$
y - f(x_0) = f'(x_0)(x - x_0).
$$

Set  $v = 0$  and solve for x:

$$
-f(x_0) = f'(x_0)(x - x_0) \Leftrightarrow -\frac{f(x_0)}{f'(x_0)} = x - x_0
$$

$$
\Leftrightarrow x_0 - \frac{f(x_0)}{f'(x_0)} = x
$$

So we have the iterative formula:

$$
x_{k+1} = x_k - \frac{f(x_k)}{f'(x_k)}, \quad k = 0, 1, ...
$$

### an example

Newton's method:

$$
x_{k+1} = x_k - \frac{f(x_k)}{f'(x_k)}, \quad k = 0, 1, ...
$$

Consider  $f(x) = x^3 + x - 1 = 0$ . Its derivative:  $f'(x) = 3x^2 + 1$ .

The iterative formula is then:

$$
x_{k+1} = x_k - \frac{x_k^3 + x_k - 1}{3x_k^2 + 1} = \frac{2x_k^3 + 1}{3x_k^2 + 1}.
$$

Recall the last example of fixed-point iterations in Lecture 3.

 $\equiv$ 

 $QQQ$ 

 $(0,1)$   $(0,1)$   $(0,1)$   $(1,1)$   $(1,1)$   $(1,1)$   $(1,1)$   $(1,1)$   $(1,1)$   $(1,1)$   $(1,1)$   $(1,1)$   $(1,1)$   $(1,1)$   $(1,1)$   $(1,1)$   $(1,1)$   $(1,1)$   $(1,1)$   $(1,1)$   $(1,1)$   $(1,1)$   $(1,1)$   $(1,1)$   $(1,1)$   $(1,1)$   $(1,1)$   $(1,1$ 

# <span id="page-6-0"></span>Root Finding with Newton's method

### [Newton's Method](#page-1-0)

- [derivation of the method](#page-1-0)
- [an implementation with SymPy and Julia](#page-6-0)

#### [Convergence of Newton's Method](#page-15-0)

- [linear and quadratic convergence](#page-15-0)  $\bullet$
- **•** [geometric convergence for multiple roots](#page-20-0)

 $\Omega$ 

Britannia (B

# strings, expressions, and functions

```
julia> using SymPy
julia> x = Sym("x")
x
julia> s = "x^3 + 2*x"''x^3 + 2*x''julia> e = sympify(s)
3
x + 2 \cdot xjuli<sup>2</sup> f = lambdaify(e)#89 (generic function with 1 method)
julia> f(2)
12
```
K ロ > K 個 > K 로 > K 로 > → 로 → K Q Q Q

# derivatives with SymPy

```
using SymPy
x = Sym(Tx")
```
#### "" ""

```
Returns the string representation of the derivative
of the expression in x, given in the string s.
"" "
```

```
function SymPyDerivative(s::String)
    evaluated = sympify(s)derivative = diff(evaluated, x)
    return string(derivative)
```
end

Because of the first two lines, the string s

- **1** is evaluated into a SymPy expression,
- **2** for which diff applies, and
- <sup>3</sup> the derivative is then converted back into a string.

KET KALLAS YER EL VOOR

# the update function  $\Delta x = -f(x)/f'(x)$

"""

Given a string representation of an expression in x, returns the Julia function for the update  $-f(x)/f'(x)$ , where  $f(x)$  is the function defined by the input string. """

```
function NewtonUpdate(f::String, verbose::Bool=true)
    sdf = SymPyDerivative(f)
    sdx = string("-(", f, ")/(", sdf, ")")if verbose
        println("update : $sdx")
   end
    edx = sympify(sdx)
    return lambdify(edx)
end
```
#### A simple test:

```
dx = NewtonUpdate('x^3 + x - 1")println("dx(1.0): ", dx(1.0))
```
KOLKARIK (ELKEK) ELKARA

# a Julia function for Newton's method

"" "

Runs Newton's method on the function  $f(x) = 0$ .

#### ON ENTRY :

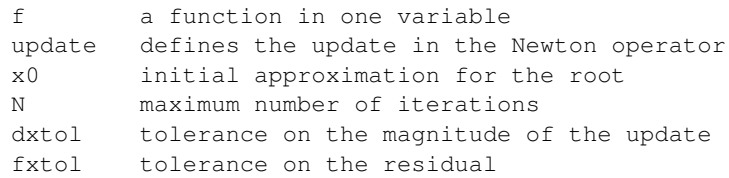

#### ON RETURN :

```
(root, |dx|, |f(root)|, failure)
    the computed approximation for the root,
    estimates for forward and backward error,
    and a boolean to indicate failure.
"" "
function Newton(f::Function, update::Function, x0::Float64,
                N::Int64=6, dxtol::Float64=1.0e-8,
```

```
fxtol::Float64=1.0e-8)
```
D.

 $QQ$ 

イロト イ押 トイラト イラト

# the definition of the function

```
myroot = x0; dx = 1; y = 1.0stri = @springi>g ("%3d", 0)
   strx = @sprintf("%.16e", myroot)
   printhn("step root |dx| |f(x)|"println("$stri $strx")
   for i=1:Ny = abs(Float64(f(myroot)))dx = Float 64 (update (myroot))
       myroot = myroot + dx
       stri = @sprintf("%3d", i)
       strx = @sprintf("%.16e", myroot)
       stry = @springif("%.2e", y)strdx = @sprintf("\S.2e", abs(dx))
       println("$stri $strx $strdx $stry")
       if((abs(dx) < dxto1) | (y < fxtol))return (myroot, abs(dx), y, false)
       end
   end
   return (myroot, abs(dx), y, true)
end
                                         KOLKARIK (ELKEK) ELKARA
```
# the main function

```
"""
Prompts for an expression and an initial value
and then calls Newton's method.
"" ""
function main()
    println("Testing Newton's method ...")
    print("Give an expression in x : ")
    f_{\text{unx}} = \text{readline}(\text{stdin})print("Give an initial value for x0 : ")
    x0line = readline(stdin)
    x0 = \text{parse}(\text{Float64. } x0\text{line})f = lambdify(sympify(funx))
    update = NewtonUpdate(funx)
    result = Newton(f, update, x0)
    root = \text{Asprint}(1, 16e", \text{result}[1])forward = @sprintf("% .2e", result[2])
    backward = @sprintf("%.2e", result[3])
    println("root : $root ")
    println(" forward error : $forward ")
    print("backward error : $backward")
    if Bool(result[4])
        println(" Failed to converge.")
    else
        println(" Converged.")
    end
end
```
 $\Omega$ 

イロトメ 御 トメ 君 トメ 君 トー 君

## running a test at the command prompt

```
$ julia newtonoperator.jl
Testing Newton's method ...
Give an expression in x : x^3 + x - 1Give an initial value for x0 : 0.5
update : -(x^3 + x - 1)/(3*x^2 + 1)step root |dx| |f(x)|0 5.0000000000000000e-01
  1 7.1428571428571430e-01 2.14e-01 3.75e-01
  2 6.8317972350230416e-01 3.11e-02 7.87e-02
  3 6.8232842330457821e-01 8.51e-04 2.04e-03
  4 6.8232780382834712e-01 6.19e-07 1.48e-06
  5 6.8232780382801939e-01 3.28e-13 7.86e-13
root : 6.8232780382801939e-01
forward error : 3.28e-13
backward error : 7.86e-13 Converged.
\mathsf{S}(1,1) (1,1) (1,1) (1,1) (1,1) (1,1) (1,1) (1,1) (1,1) (1,1) (1,1) (1,1)
```
 $QQ$ 

### two exercises

Exercise 1: Consider the sensitivity of the choice of the start value 0.5 when running Newton's method on  $x^3+x-1.$ 

- <sup>1</sup> How much smaller than 0.5 can you take the initial value and still converge to the real root of  $x^3 + x - 1$ ?
- 2 How much larger than the real root of  $x^3 + x 1$  can you take the initial value and still converge?

Exercise 2: The polynomial  $x^3 + x - 1$  has two complex conjugated roots but Newton's method cannot compute the complex roots, unless the arithmetic is complex.

Adjust the Julia/SymPy function so it works with initial values with nonzero imaginary parts. Note that the imaginary unit in SymPy is  $I$ .

 $\Omega$ 

 $(0.125 \times 10^{-14} \text{ m}) \times 10^{-14} \text{ m}$ 

# <span id="page-15-0"></span>Root Finding with Newton's method

#### [Newton's Method](#page-1-0)

- [derivation of the method](#page-1-0)
- $\bullet$ [an implementation with SymPy and Julia](#page-6-0)

#### **[Convergence of Newton's Method](#page-15-0)**

- [linear and quadratic convergence](#page-15-0)
- **•** [geometric convergence for multiple roots](#page-20-0)

### linear convergence

The bisection method converged linearly, so did one of the fixed-point iterations of lecture 2.

If the bisection method converges, then we get one correct bit in every step, and it takes three to four steps to get one decimal place correct.

#### **Definition**

If a sequence  $x_k$  converges to  $x_\infty$ , denote  $e_k = |x_\infty - x_k|$ . The sequence *converges linearly* if

$$
\lim_{k\to\infty}\frac{e_{k+1}}{e_k}=S>0,
$$

for some positive constant *S*.

 $\Omega$ 

あきする 新

## quadratic convergence

With Newton's method we observe that the number of correct decimal places doubles in each step.

#### **Definition**

If a sequence  $x_k$  converges to  $x_\infty$ , denote  $e_k = |x_\infty - x_k|$ . The sequence *converges quadratically* if

$$
\lim_{k\to\infty}\frac{e_{k+1}}{e_k^2}=S>0,
$$

for some positive constant *S*.

### order of convergence

#### **Definition**

The *order of convergence of a fixed-point iteration*  $x_{k+1} = g(x_k)$ . converging to *x*∞, equals *R* if

$$
g'(x_\infty)=g''(x_\infty)=\cdots=g^{(R-1)}(x_\infty)=0
$$

and  $g^{(R)}(\mathsf{x}_{\infty})\neq 0.$ 

Applied to Newton's method,  $g(x) = x - \frac{f(x)}{f(x)}$  $\frac{f'(x)}{f'(x)}$ .

$$
g'(x) = 1 - \frac{f'(x)f'(x) - f(x)f''(x)}{[f'(x)]^2}
$$

At the fixed point  $x_{\infty}$ :  $f(x_{\infty}) = 0$  and if  $f'(x_{\infty}) \neq 0$ :  $g'(x_{\infty}) = 0$ .

 $\equiv$ 

 $\Omega$ 

イロト イ押 トイラト イラト

For the computation of  $\sqrt{7}$ , consider the equation  $f(x) = x^2 - 7 = 0$ . Exercise 3:

- **1** Construct the formula for Newton's method to derive the fixed-point formula to solve  $f(x) = 0$ .
- 2 Run Newton's method, starting at  $x_0 = 7$ . Draw a cobweb diagram.

# <span id="page-20-0"></span>Root Finding with Newton's method

#### [Newton's Method](#page-1-0)

- [derivation of the method](#page-1-0)
- $\bullet$ [an implementation with SymPy and Julia](#page-6-0)

#### 2 [Convergence of Newton's Method](#page-15-0)

- **.** [linear and quadratic convergence](#page-15-0)
- [geometric convergence for multiple roots](#page-20-0)

## multiple roots

#### **Definition**

Consider  $f(x) = 0$  with root *r*. The *multiplicity of a root r* is *m* if  $f(r) = f'(r) = f''(r) = \cdots = f^{(m-1)}(r) = 0$  and  $f^{(m)}(r) \neq 0$ .

For a root *r* of multiplicity *m* of  $f(x) = 0$ , the Taylor series developed at  $x = r$  are

$$
f(x) = \frac{f^{(m)}(r)}{m!}(x-r)^m + O((x-r)^{m+1}).
$$

Denote  $C = f^{(m)}(r)/m!$  and ignore higher order terms:

$$
f(x) \approx C(x-r)^m
$$
  
\n
$$
f'(x) \approx Cm(x-r)^{m-1}
$$
  
\n
$$
f''(x) \approx Cm(m-1)(x-r)^{m-2}.
$$

 $\Omega$ 

イロト イ押ト イヨト イヨト

### computing the rate of convergence

For a root *r* of multiplicity *m* of  $f(x) = 0$ :

$$
f(x) \approx C(x-r)^m
$$
  
\n
$$
f'(x) \approx Cm(x-r)^{m-1}
$$
  
\n
$$
f''(x) \approx Cm(m-1)(x-r)^{m-2}.
$$

$$
g'(x) = 1 - \frac{f'(x)f'(x) - f(x)f''(x)}{[f'(x)]^2}
$$
  
= 
$$
1 - \frac{C^2m^2(x - r)^{2m-2} - C(x - r)^mCm(m - 1)(x - r)^{m-2}}{C^2m^2(x - r)^{2m-2}}
$$
  
= 
$$
1 - \frac{m^2 - m(m - 1)}{m^2}
$$
  
= 
$$
\frac{m-1}{m}
$$

ヨメ イヨメ

E

 $QQ$ 

4 ロ ト ィ *同* ト

## geometric rate of convergence

#### Theorem

*If Newton's method converges to a root of multiplicy m, then the rate of convergence is*  $\frac{m-1}{m}$ .

Exercise 4: For multiplicity *m*, consider the modified Newton's method

$$
x_{k+1} = x_k - m \frac{f(x_k)}{f'(x_k)}, \quad k = 0, 1, ...
$$

Show that if the modified Newton's method converges to a root of multiplicity *m*, then the convergence is quadratic.

### <span id="page-24-0"></span>Exercise 5: Consider  $f(x) = (x - 1)^3$

- <sup>1</sup> Apply Newton's method to *f* and compute the convergence rate, based on the computed errors. Do you observe 2/3?
- <sup>2</sup> Apply the modified Newton's method with *m* = 3. Do you observe quadratic convergence?

 $\Omega$ 

**Barbara**